#### **ns-2 Tutorial**

Presenter: Savio Lau (SFU/CNL) Communication Networks Laboratory

compiled from slides: John Heidemann (USC/ISI) Polly Huang (ETH Zurich) UCLA/IPAM presentation, Mar. 2002 and Padmaparna Haldar (USC/ISI) Xuan Chen (USC/ISI) ISI ns-2 Tutorial 2002, Nov. 2002

> communication notworks

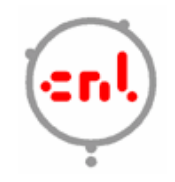

# Roadmap

- $\overline{\mathcal{A}}$ Introduction
- $\mathcal{L}_{\mathcal{A}}$ Ns fundamentals
- $\mathcal{L}_{\mathcal{A}}$ Ns programming internal
- $\mathcal{L}_{\mathcal{A}}$ Extending ns-2 Simulator

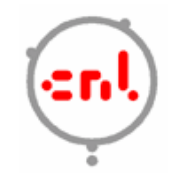

## Introduction

- $\sim$ 1989: REAL network simulator
- $\sim$ 1995: DARPA VINT project at LBL, Xerox PARC, UCB, and USC/ISI
- **Present: DARPA SAMAN** project and NSF CONSER project
	- $\blacksquare$ Collaboration with other researchers including *ICIR* (formerly ACIRI)

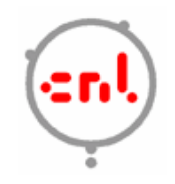

## Ns status

- $\mathcal{L}_{\mathcal{A}}$  Periodical release (ns-2.29, Oct. 2005)
	- $\blacksquare$  ~200k lines of code in C++ and OTcl,
	- $\blacksquare$ ~100 test suites and 100+ examples
	- $\blacksquare$ 371 pages of ns-2 manual
	- $\blacksquare$ Daily snapshot (with auto-validation)
- $\mathcal{L}^{\mathcal{A}}$  Stability validation
	- $\blacksquare$ http://www.isi.edu/nsnam/ns/ns-tests.html

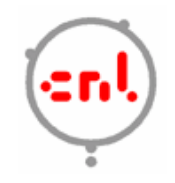

# Ns status

- $\mathcal{L}_{\mathcal{A}}$  Platform support
	- **FreeBSD, Linux, Solaris, Windows and Mac**
- $\sim 10$  User base
	- $\bullet$  > 1k institutes (50 countries), >10k users
	- **About 300 posts to <u>ns-users@isi.edu</u> every month**  $\blacksquare$

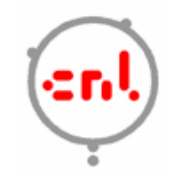

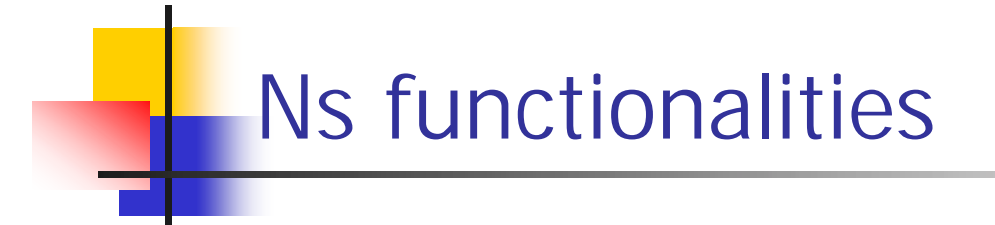

- F Wired world
	- Routing: distance vector (DV), link state (LS), multicast
	- $\blacksquare$ Transport protocols: TCP, UDP, RTP and SCTP
	- П Traffic sources: web, ftp, telnet, cbr, stochastic
	- $\blacksquare$ Queuing disciplines: drop-tail, RED, FQ, SFQ, DRR
	- QoS: IntServ and Diffserv
	- **E**mulation
- Wireless
	- **Ad hoc routing (AODV, DSDV) and mobile IP**
	- **Directed diffusion, sensor-MAC**
- F Tracing, visualization, various utilities

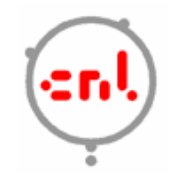

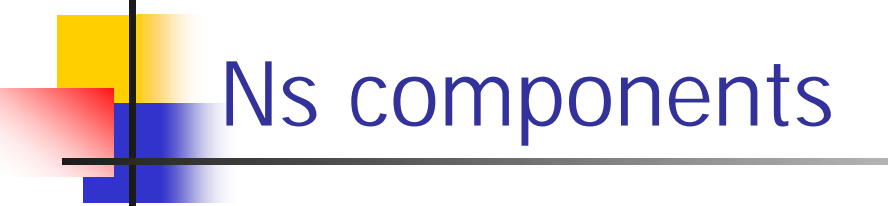

- F Ns, the simulator
- **Nam, the network animator:** 
	- **visualize ns (or other) outputs**
	- П Nam editor: GUI interface to generate ns scripts
- **Pre-processing:** 
	- **traffic and topology generators**
- $\mathcal{L}_{\rm{max}}$  Post-processing:
	- $\blacksquare$  trace analysis with Unix or GNU/Linux tools like awk, Perl, or Tcl
	- $\blacksquare$ graphical visualization with xgraph

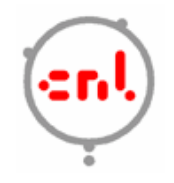

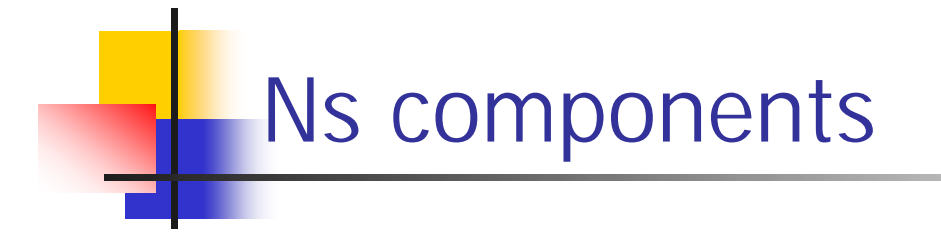

- $\mathcal{L}_{\rm{max}}$  Main components of ns-2
	- Tcl/TK 8.x (8.4.5 preferred):

http://resource.tcl.tk/resource/software/tcltk/

**OTcl and TclCL:** 

http://otcl-tclcl.sourceforge.net

ns-2 and nam-1:

http://www.isi.edu/nsnam/dist

- F Other utilities
	- http://www.isi.edu/nsnam/ns/ns-build.html
	- П Tcl-debug, GT-ITM, xgraph, …

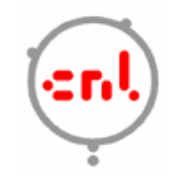

## Ns installation notes

- F If the GNU/Linux distribution comes with Tcl/TK:
	- $\blacksquare$  install each individual packages separately (ns, nam, xgraph, GT-ITM) to avoid conflicts and to save space
- F If you are unfamiliar with the UNIX or GNU/Linux environment:
	- **F** install ns-allinone
- Ns is available for Windows 9x/2000/XP under Cygwin:
	- not widely supported and problematic avoid it

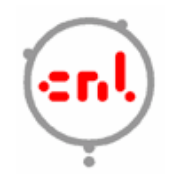

## Ns models

- F Traffic models and applications:
	- Web, FTP, telnet, constant bit rate, real audio
- F Transport protocols:
	- unicast: TCP (Reno, Vegas, etc.), UDP
	- multicast: SRM (scalable reliable multicast)
- **Routing and queuing:** 
	- wired routing, ad hoc routing and directed diffusion
	- queuing protocols: RED, drop-tail, etc.
- **Physical media:** 
	- $\blacksquare$  wired (point-to-point, LANs), wireless (multiple propagation models), satellite

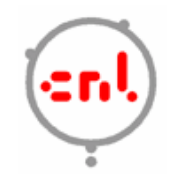

# Roadmap

- $\overline{\mathcal{A}}$ Introduction
- $\mathcal{L}_{\mathcal{A}}$ Ns fundamentals
- $\mathcal{C}_{\mathcal{A}}$ Ns programming internal
- $\mathcal{L}_{\mathcal{A}}$ Extending ns-2 Simulator

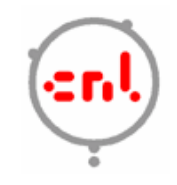

## ns-2, the Network Simulator

- F A discrete event simulator
- $\mathcal{L}_{\text{max}}$  Focused on modeling network protocols:
	- **u** wired, wireless, satellite
	- $\blacksquare$ TCP, UDP, multicast, unicast
	- web, telnet, ftp
	- **ad hoc routing, sensor networks**
	- $\blacksquare$ stats, tracing, error models, etc.

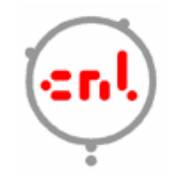

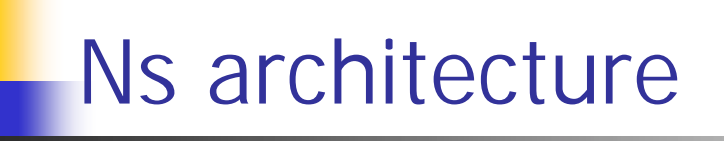

- $\mathcal{C}^{\mathcal{A}}$ Object-oriented (C++, OTcl)
- $\mathcal{L}_{\mathcal{A}}$  Modular approach
	- fine-grained object composition
- <sup>+</sup> Reusability
- <sup>+</sup> Maintenance
- Performance (speed and memory)
- Careful planning of modularity

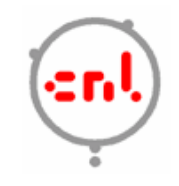

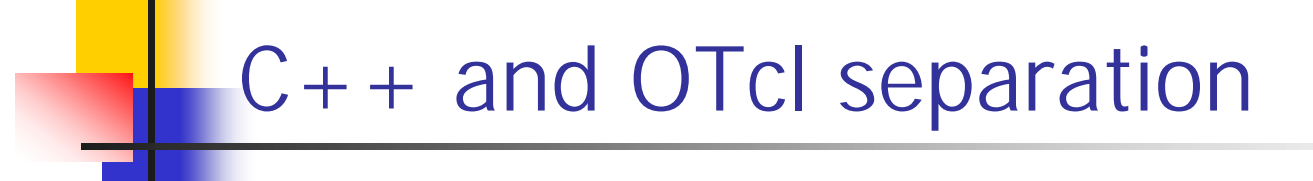

- F "data" / control separation
	- $C++$  for "data":
		- per packet processing, core of ns
		- fast to run, detailed, complete control
	- **OTcl for control:** 
		- simulation scenario configurations
		- periodic or triggered action
		- manipulating existing C++ objects
		- **-** fast to write and change
- Running vs. writing speed
- Learning and debugging (two languages)

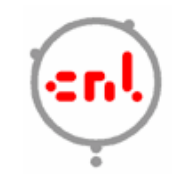

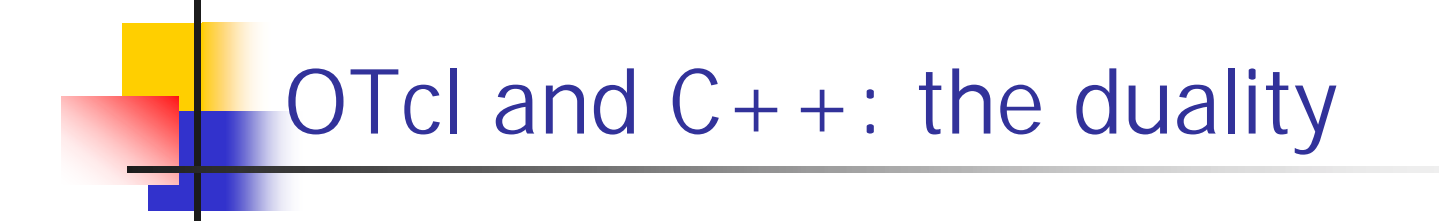

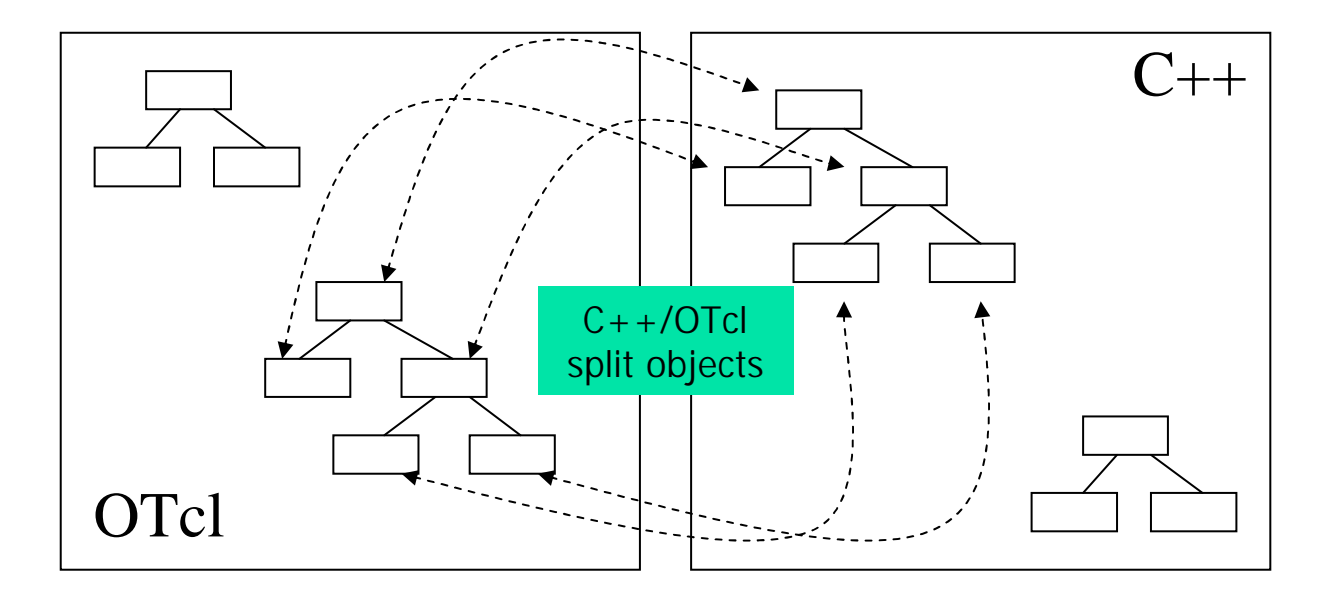

- $\mathcal{L}_{\mathcal{A}}$ OTcl (object variant of Tcl) and  $C++$  share class hierarchy
- $\mathcal{L}_{\mathcal{A}}$  Tclcl is glue library that makes it easy to share functions, variables, etc

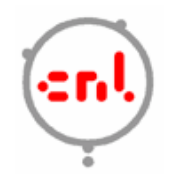

## Basic OTcl

```
Class Person
# constructor:
Person instproc init {age} {
   $self instvar age_
   set age_ $age
}
# method:
Person instproc greet {} {
   $self instvar age_
   puts "$age_ years old: How are 
   you doing?"
}
```

```
# subclass:
Class Kid -superclass Person
Kid instproc greet {} {
   $self instvar age_
   puts "$age_ years old kid: What's 
   up, dude?"
}
```

```
set a [new Person 45]
set b [new Kid 15]
$a greet
$b greet
```
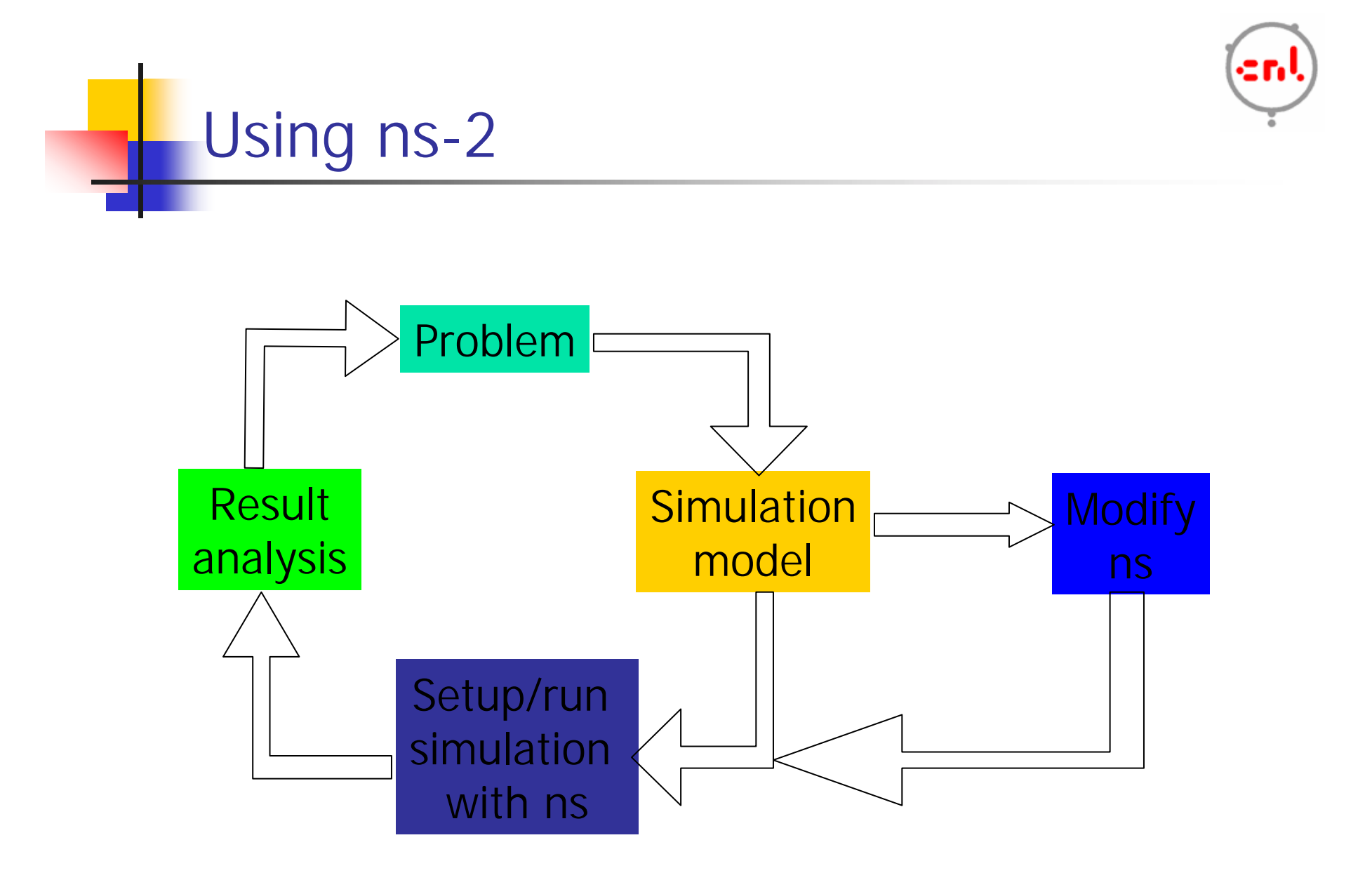

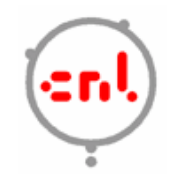

# Roadmap

- $\overline{\mathcal{A}}$ Introduction
- $\overline{\mathbb{R}}$ Ns fundamentals
- $\mathcal{L}_{\mathcal{A}}$ Ns programming internal
- $\mathcal{L}_{\mathcal{A}}$ Extending ns-2 Simulator

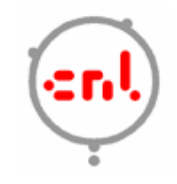

## Ns programming internal

- $\mathcal{L}_{\mathrm{max}}$ Create the event scheduler
- $\mathcal{L}^{\mathcal{L}}$  . Create network
- $\mathcal{L}_{\mathcal{A}}$ Turn on tracing
- $\mathcal{C}^{\mathcal{A}}$ Setup routing
- $\sim$ Create connection and traffic
- $\mathcal{L}_{\mathcal{A}}$ Transmit application-level data

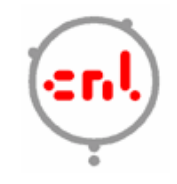

## Creating event scheduler

- **Contract**  Create event scheduler set ns [new Simulator]
- Schedule events

\$ns at <time> <event>

<event>: any legitimate ns/tcl commands

\$ns at 5.0 "finish"

- Start scheduler
	- \$ns run

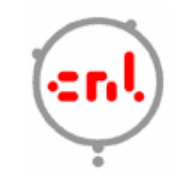

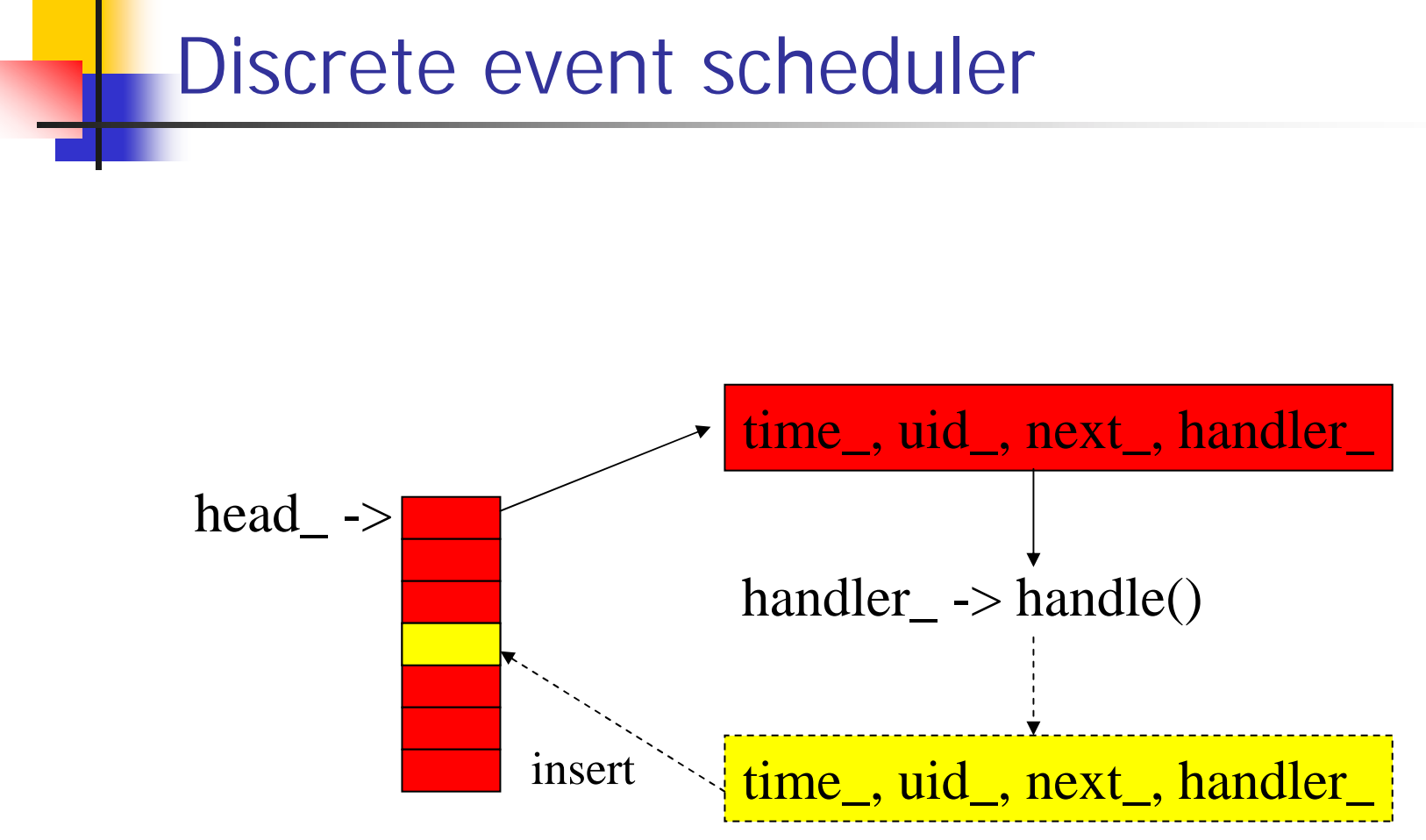

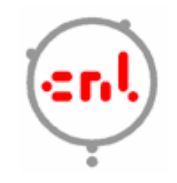

### Hello world - interactive mode

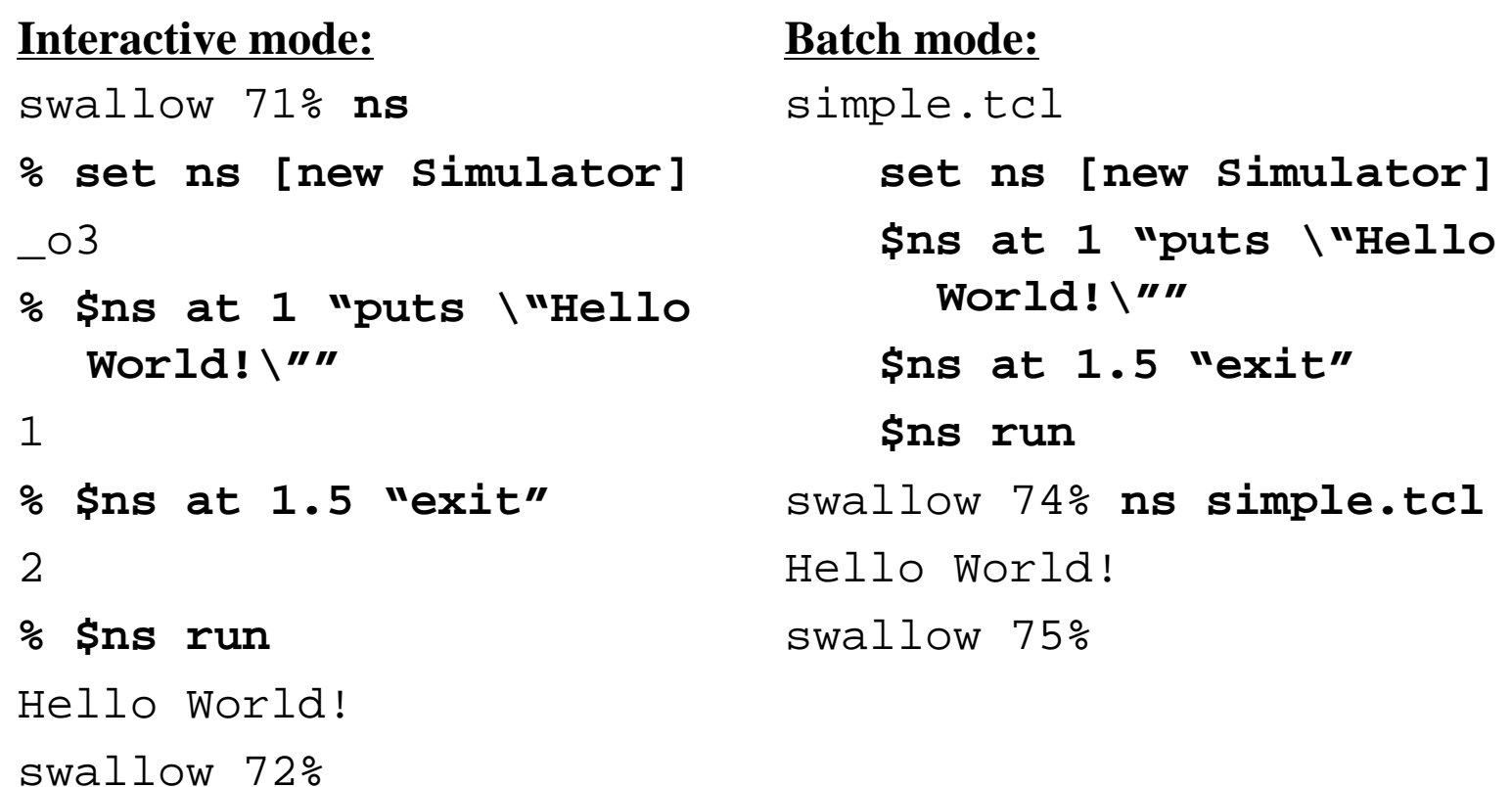

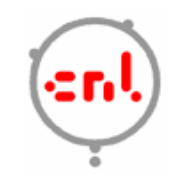

## Ns programming internal

- $\mathcal{L}_{\mathcal{A}}$ Create the event scheduler
- $\mathcal{L}^{\mathcal{L}}$ Create network
- $\mathcal{L}_{\mathcal{A}}$ Turn on tracing
- $\mathcal{L}_{\mathcal{A}}$ Setup routing
- $\mathcal{L}_{\mathcal{A}}$ Create connection and traffic
- $\mathcal{L}_{\mathcal{A}}$ Transmit application-level data

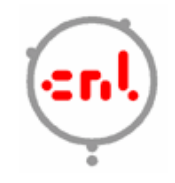

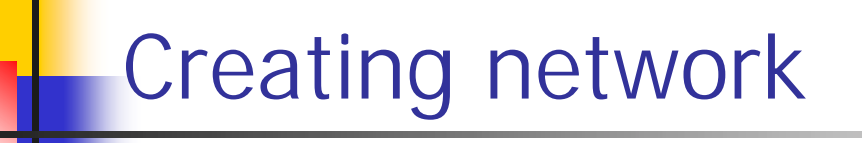

- $\mathcal{L}$  Nodes
	- set n0 [\$ns node]
	- set n1 [\$ns node]
- **Links and queuing** 
	- \$ns <link\_type> \$n0 \$n1 <bandwidth>
		- <delay> <queue\_type>
			- $\textsf{\texttt{-} <}$  <code>link\_type>:</code> duplex-link, simplex-link
			- <queue\_type>: DropTail, RED, CBQ, FQ, SFQ, DRR, diffserv RED queues

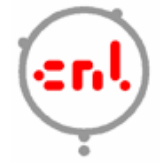

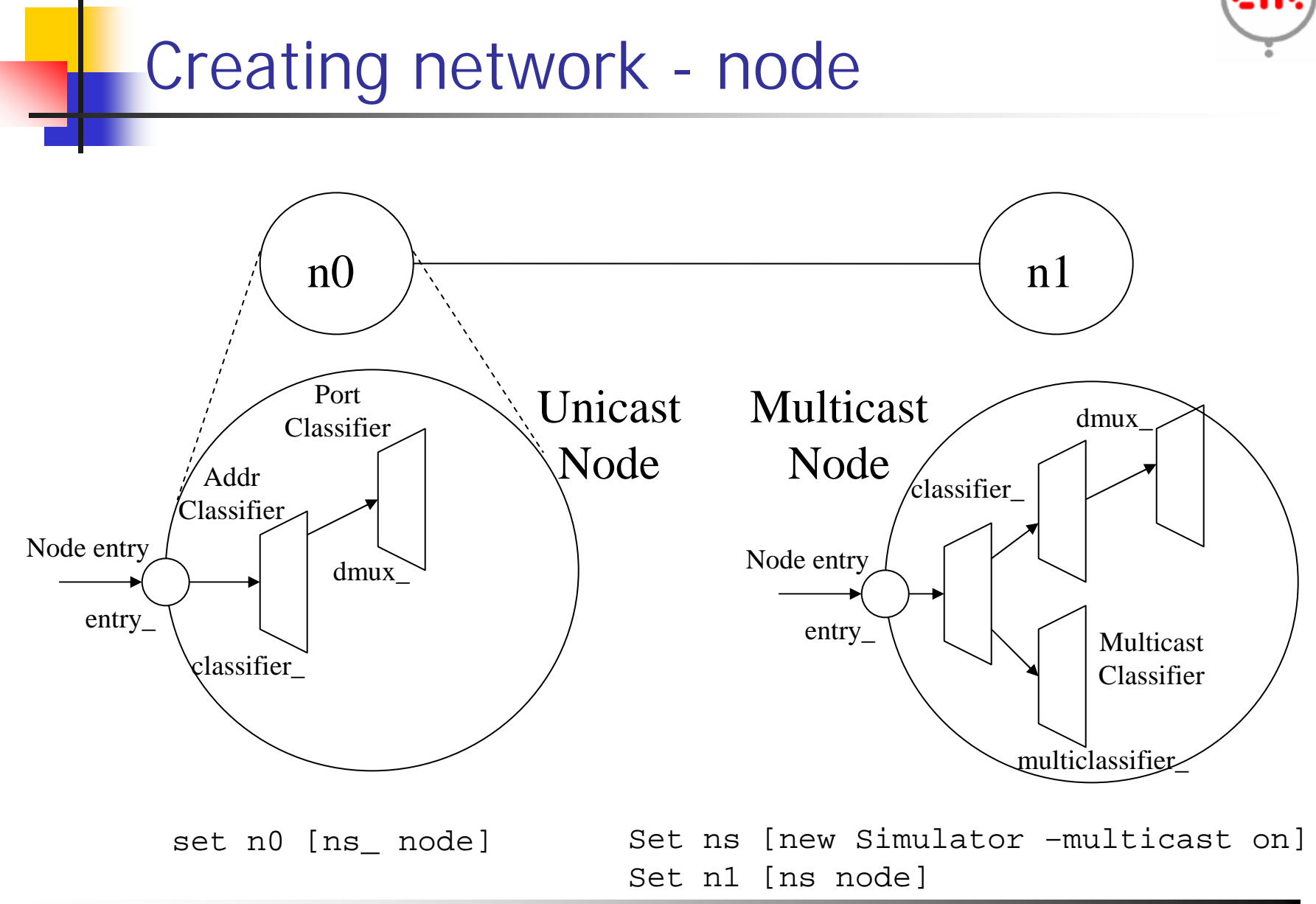

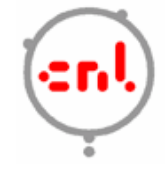

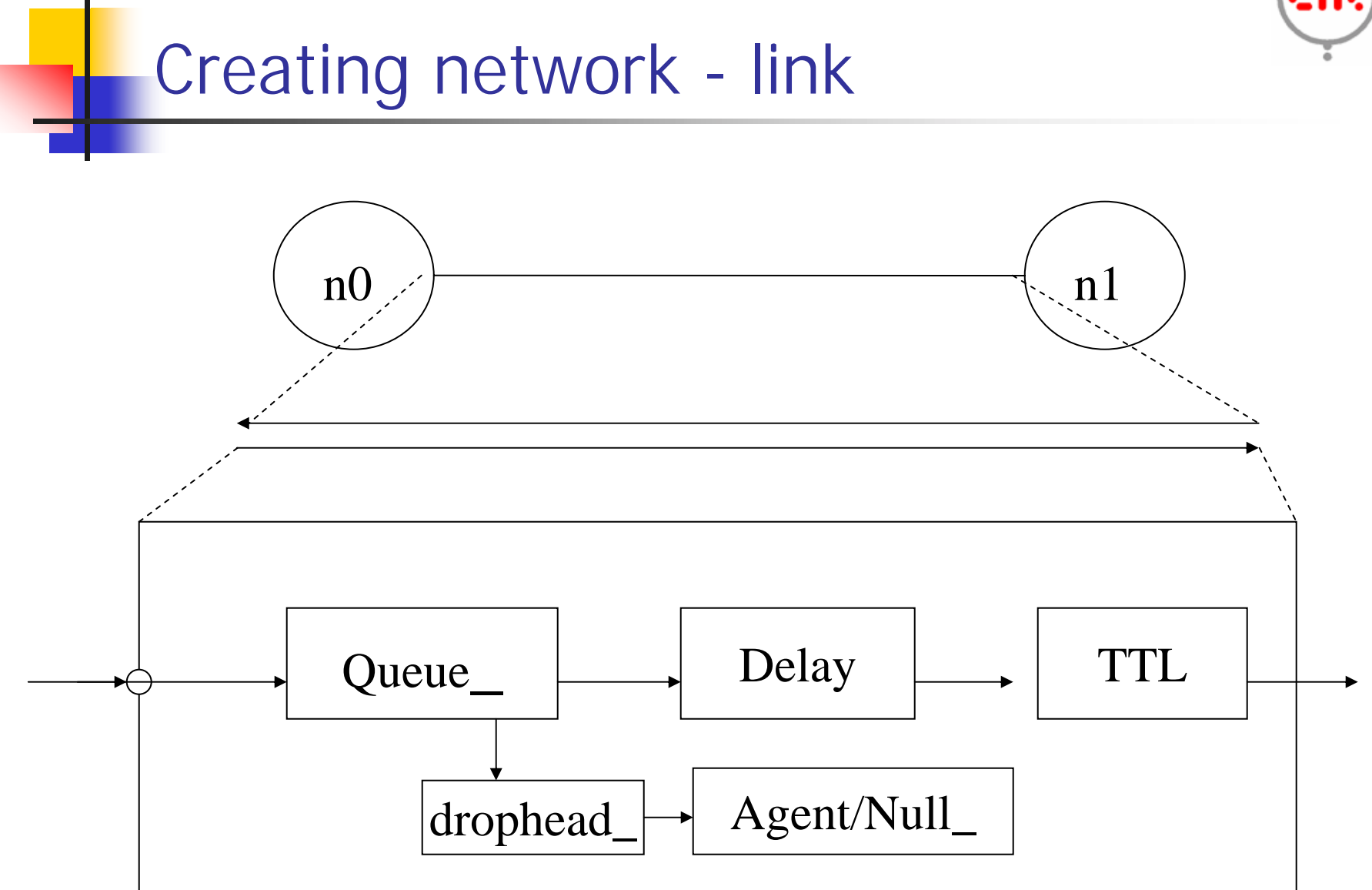

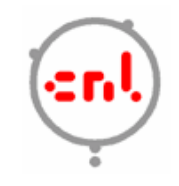

## Ns programming internal

- $\mathcal{L}_{\text{max}}$ Create the event scheduler
- $\mathcal{L}^{\mathcal{A}}$ Create network
- $\mathcal{L}_{\mathcal{A}}$ Turn on tracing
- $\mathcal{A}$ Setup routing
- $\mathcal{L}_{\mathcal{A}}$ Create connection and traffic
- $\mathcal{L}_{\mathcal{A}}$ Transmit application-level data

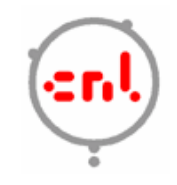

## Tracing and monitoring

- **Packet tracing:** 
	- On all links: \$ns trace-all [open out.tr w]

 On one specific link: \$ns trace-queue \$n0 \$n1\$tr <Event> <time> <from> <to> <pkt> <size> -- <fid> <src> <dst> <seq> <attr>

+ 1 0 2 cbr 210 ------- 0 0.0 3.1 0 0

- 1 0 2 cbr 210 ------- 0 0.0 3.1 0 0
- <sup>r</sup> 1.00234 0 2 cbr 210 ------- 0 0.0 3.1 0 0
- **Exent tracing (support TCP right now)** 
	- Record "event" in trace file: \$ns eventtrace-all
	- E 2.267203 0 4 TCP slow start 0 210 1

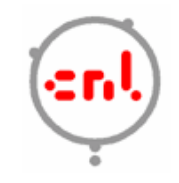

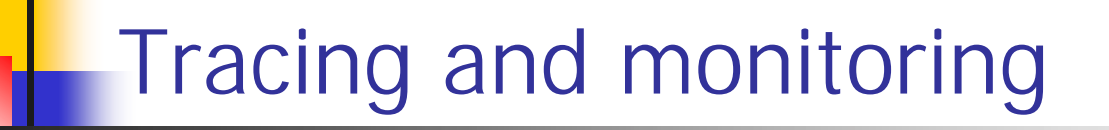

```
$ns trace-all filename
```
#### or

\$ns namtrace-all filename

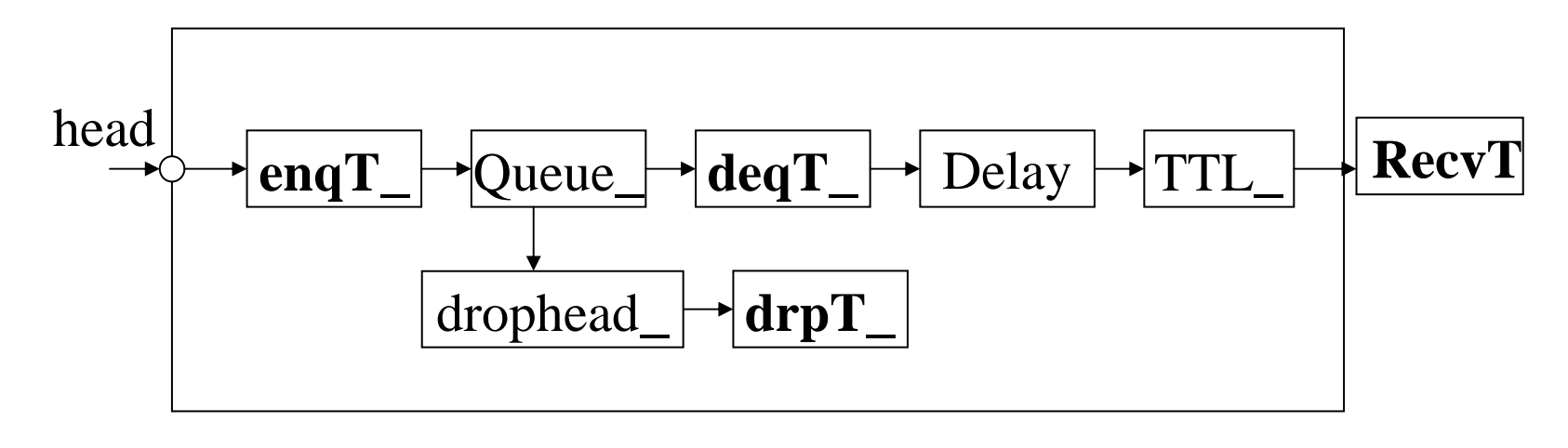

trace object

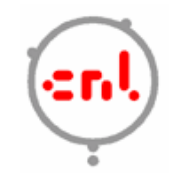

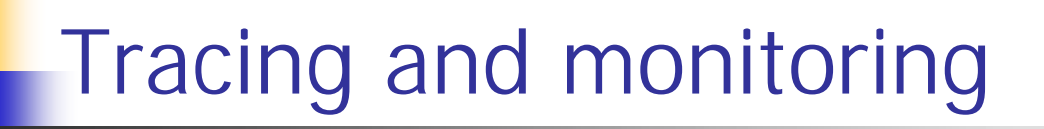

- F Queue monitor
	- set qmon [\$ns monitor-queue \$n0 \$n1 \$q\_f \$sample\_interval]
	- **Get statistics for a queue** \$qmon set pdrops\_
	- **Record statistics to trace file as an option**

29.000000000000142 0 1 0.0 0.0 4 4 0 1160 1160 0

F Flow monitor

> set fmon [\$ns makeflowmon Fid] \$ns attach-fmon \$slink \$fmon \$fmon set pdrops\_

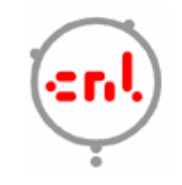

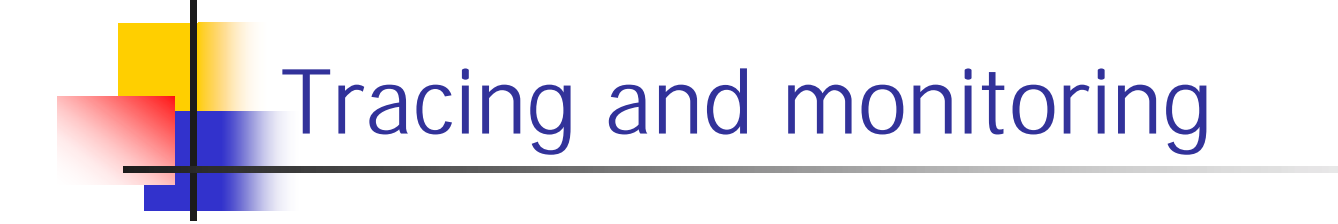

\$ns monitor-queue node1 node2 \$ns at 0.0 qmon trace \$filename

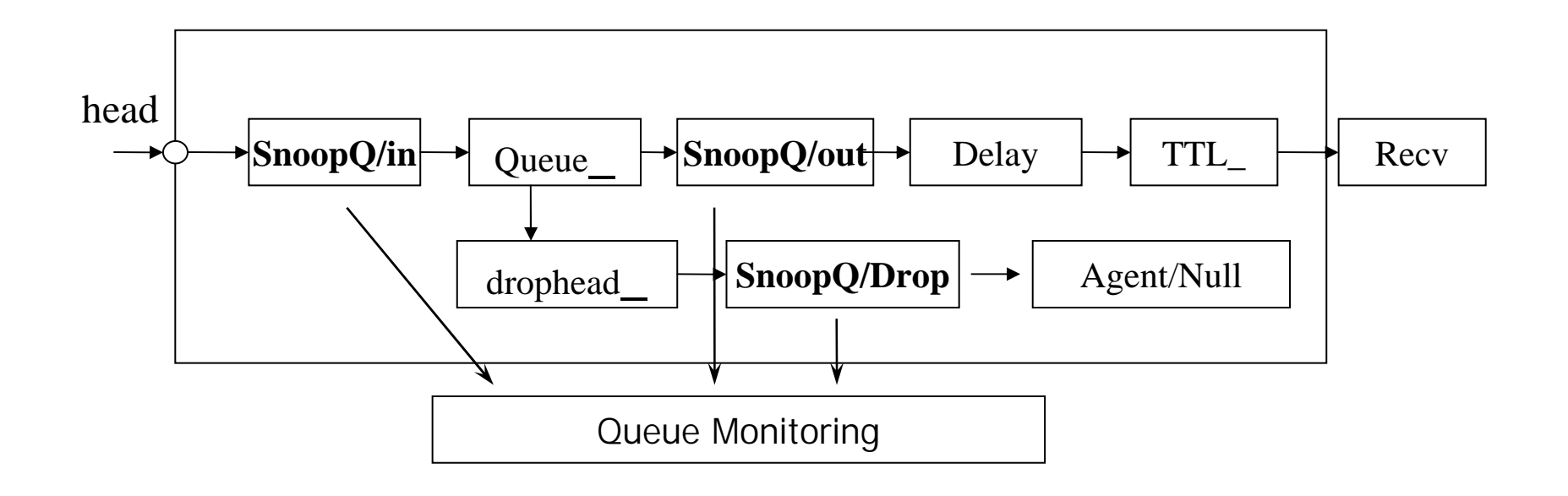

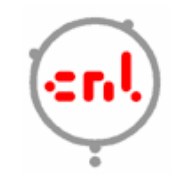

## Ns programming internal

- $\mathcal{L}_{\mathcal{A}}$ Create the event scheduler
- $\sim 1$ Create network
- $\mathcal{L}_{\mathcal{A}}$ Turn on tracing
- $\mathcal{L}_{\mathcal{A}}$ Setup routing
- $\mathcal{L}_{\mathcal{A}}$ Create connection and traffic
- $\mathcal{L}_{\mathcal{A}}$ Transmit application-level data

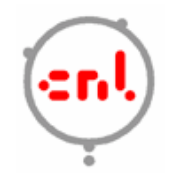

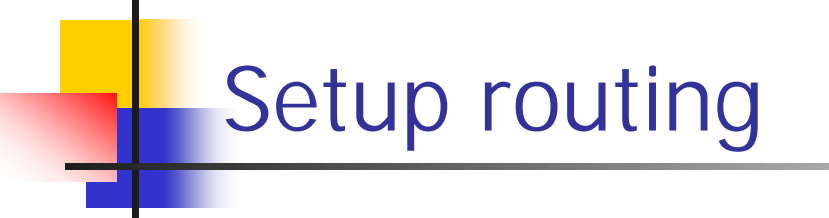

- $\overline{\mathbb{R}}$  Unicast
	- \$ns rtproto <type>
	- <type>: Static, Session, DV, cost, multi-path
- Multicast
	- \$ns multicast (right after [new Simulator] call)
	- \$ns mrtproto <type>
	- <type>: CtrMcast, DM, ST, BST
- **Detamber 19 and Tranger of routing supported: source routing,** hierarchical routing

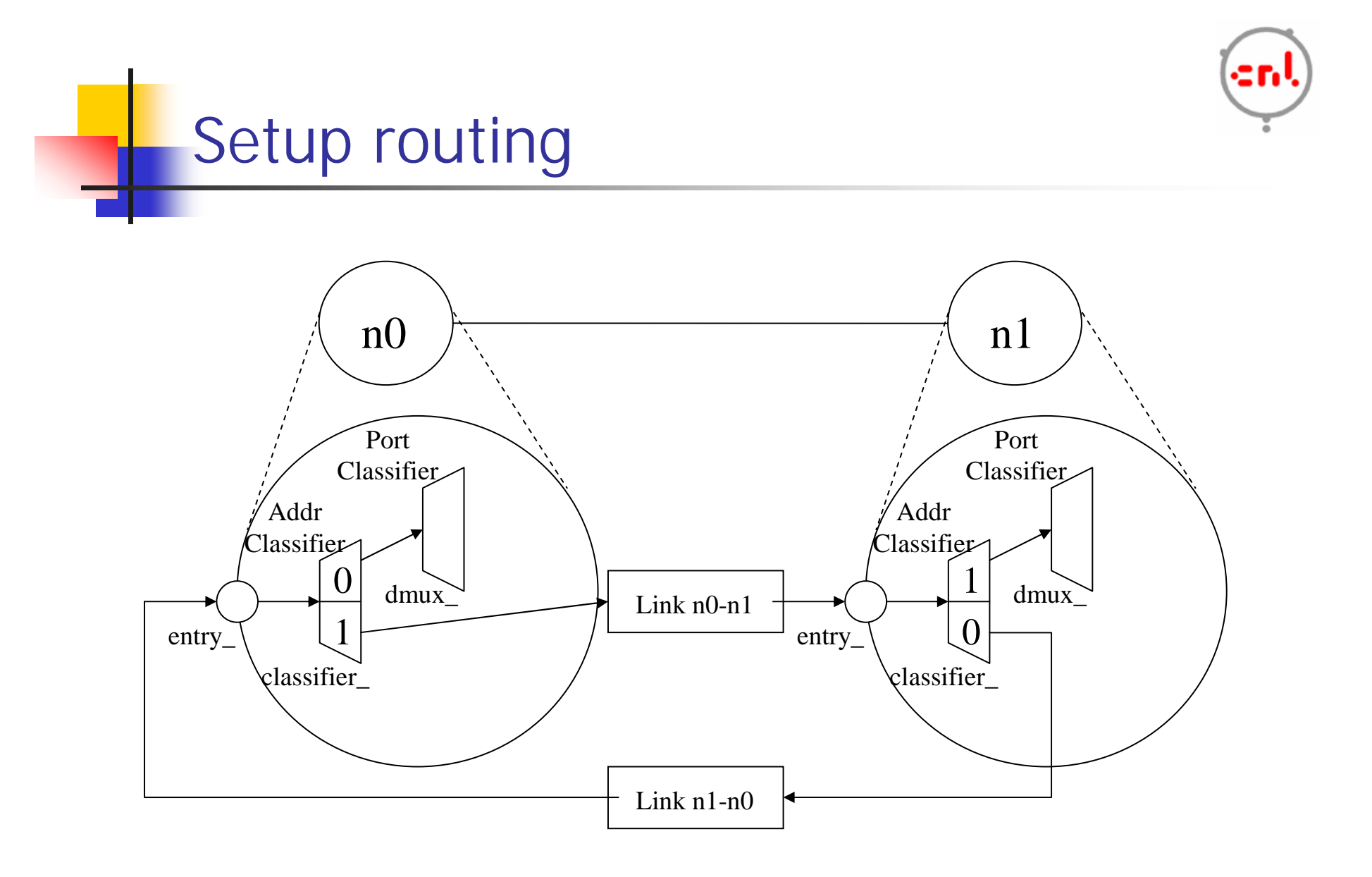

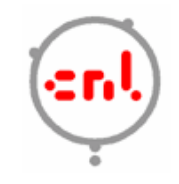

## Ns programming internal

- $\mathcal{L}_{\mathcal{A}}$ Create the event scheduler
- $\sim 1$ Create network
- $\mathcal{L}_{\mathcal{A}}$ Turn on tracing
- $\mathcal{C}^{\mathcal{A}}$ Setup routing
- $\sim$ Create connection and traffic
- $\mathcal{C}^{\mathcal{A}}$ Transmit application-level data

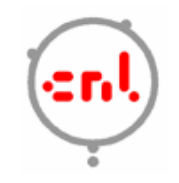

#### Creating connection and traffic

#### П UDP

set udp [new Agent/UDP] set null [new Agent/Null] \$ns attach-agent \$n0 \$udp \$ns attach-agent \$n1 \$null \$ns connect \$udp \$null

#### П CBR

set src [new Application/Traffic/CBR]

**Exponential** 

set src [new Application/ Traffic/Exponential]

#### **Pareto on-off** set src [new Application/ Traffic/Pareto]

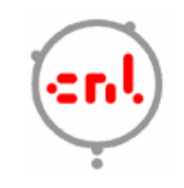

#### Creating connection and traffic

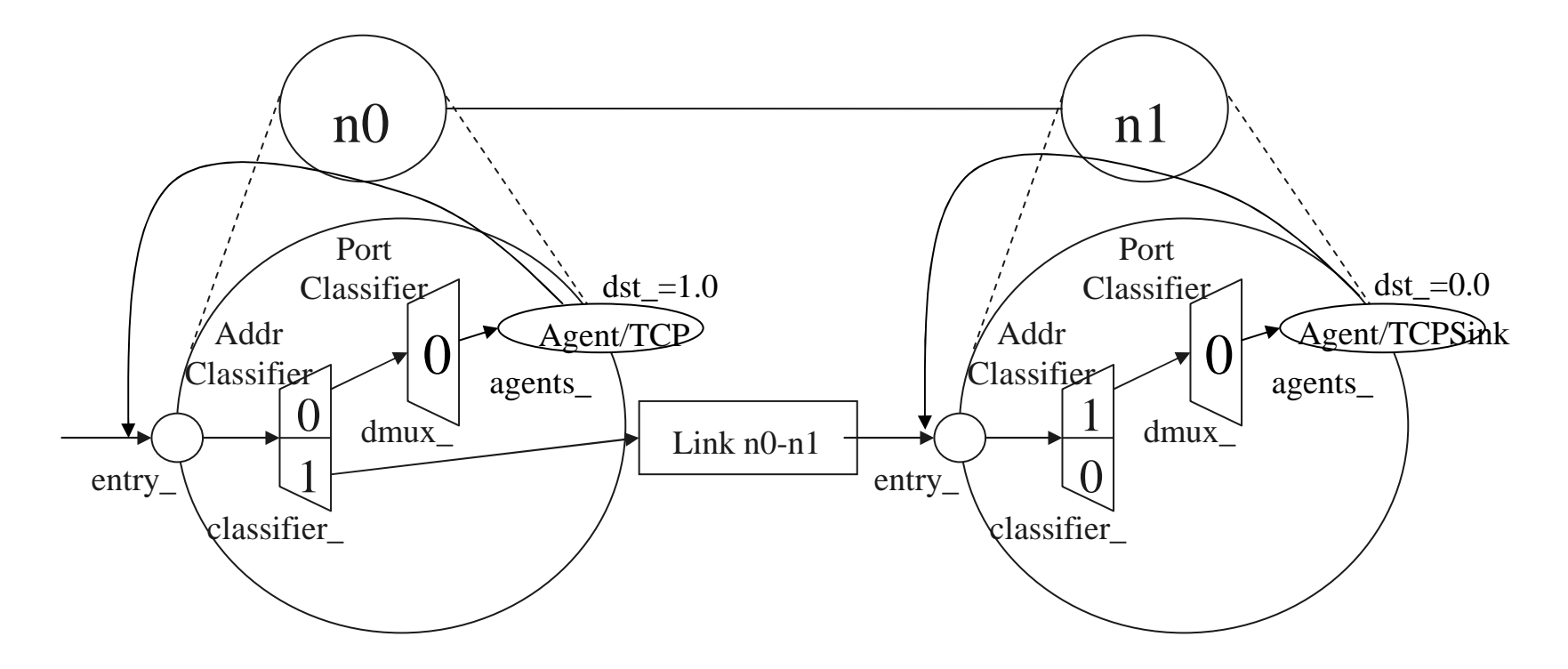

set tcp [new Agent/TCP] set tcpsink [new Agent/TCPSink] \$ns attach-agent \$n0 \$tcp \$ns attach-agent \$n1 \$tcpsink

\$ns connect \$tcp \$tcpsink

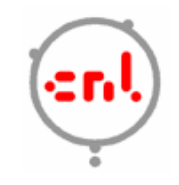

## Ns programming internal

- $\mathcal{L}_{\mathcal{A}}$ Create the event scheduler
- $\sim 1$ Create network
- $\mathcal{L}_{\mathcal{A}}$ Turn on tracing
- $\mathcal{L}_{\mathcal{A}}$ Setup routing
- $\mathcal{L}_{\mathcal{A}}$ Create connection and traffic
- $\mathcal{L}_{\mathcal{A}}$ Transmit application-level data

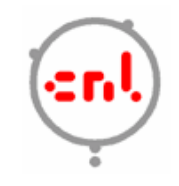

## Application-level simulation

- $\mathcal{L}_{\mathcal{A}}$  Features
	- Build on top of existing transport protocol
	- Transmit user data, e.g., HTTP header
- $\mathcal{L}_{\mathcal{A}}$  Two different solutions
	- TCP: Application/TcpApp
	- UDP: Agent/Message

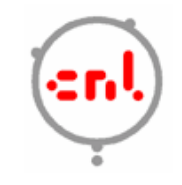

Application-level simulation

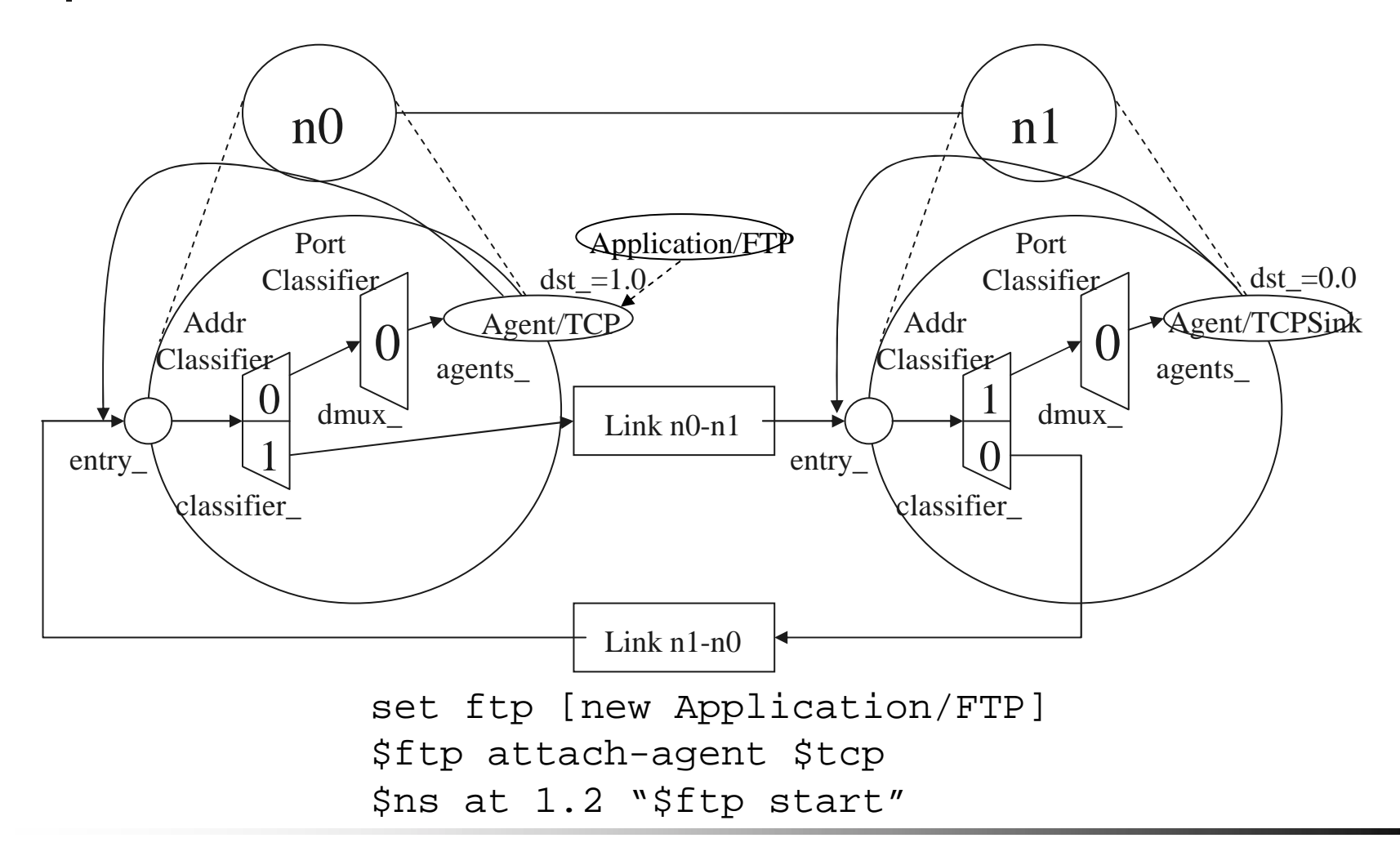

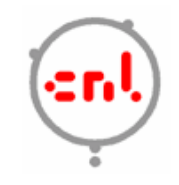

### Creating traffic: trace driven

#### $\overline{\mathbb{R}}$ Trace driven

set tfile [new Tracefile]

\$tfile filename <file>

set src [new Application/Traffic/Trace]

\$src attach-tracefile \$tfile

#### <file>:

- Binary format (native!)
- **inter-packet time (msec) and packet size (byte)**

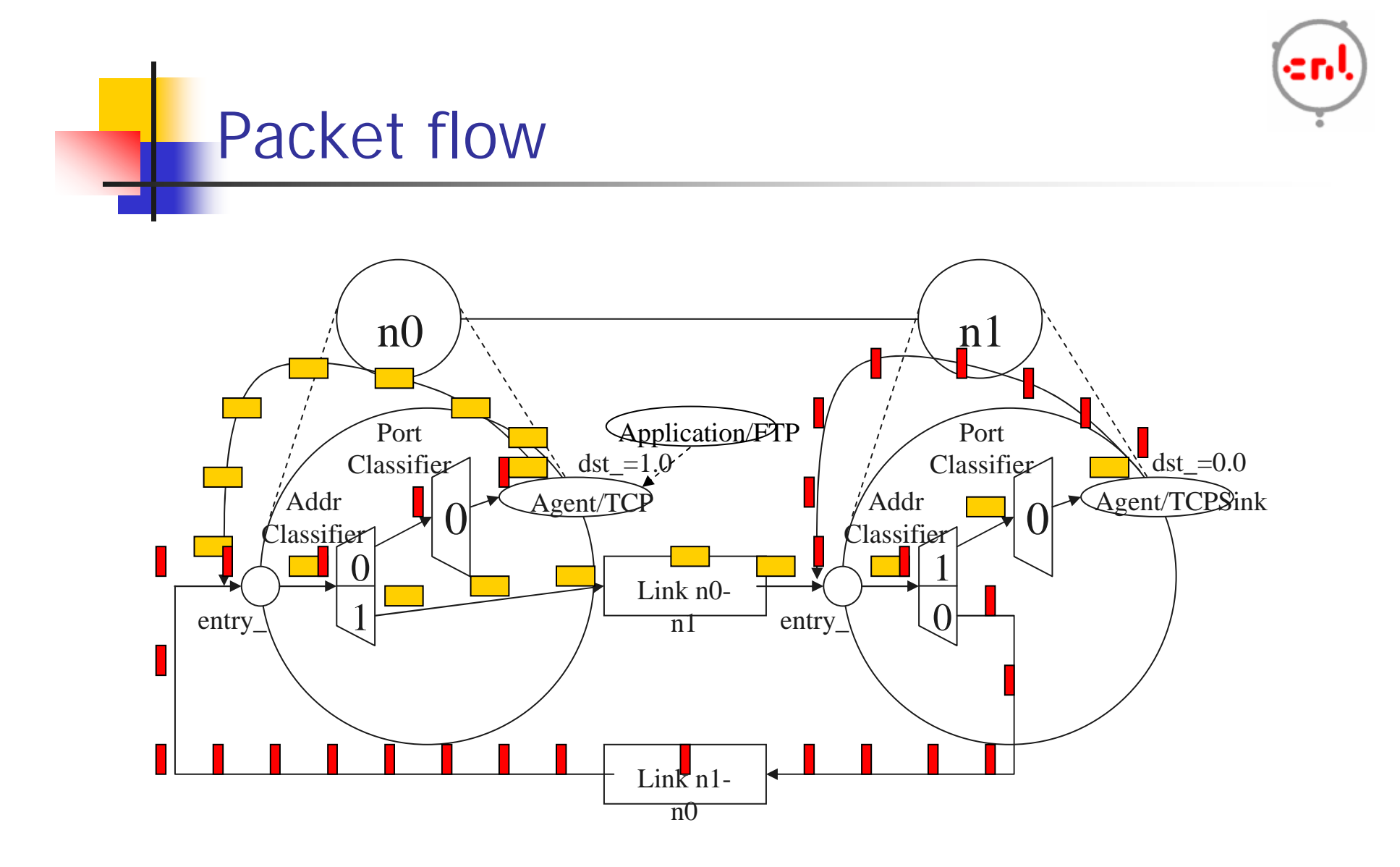

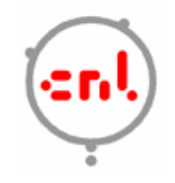

## Compare to real world

- **More abstract (much simpler):** 
	- No IP addresses used, global variables is used
	- П Nodes are connected directly rather than using name lookup/bind/listen/accept
- $\mathcal{L}_{\text{max}}$ Easy to change implementation

```
Set tsrc2 [new agent/TCP/Newreno]
```

```
Set tsrc3 [new agent/TCP/Vegas]
```
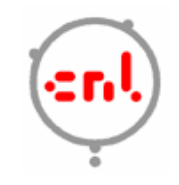

#### Summary: generic script structure

set ns [new Simulator]

- # [Turn on tracing]
- # Create topology
- # Setup packet loss, link dynamics
- # Create routing agents
- # Create:
- # multicast groups
- # protocol agents
- # application and/or setup traffic sources
- # Post-processing procs
- # Start simulation

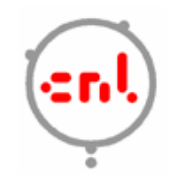

## Roadmap

- $\mathbf{r}$ Basic introduction
- $\mathcal{C}^{\mathcal{A}}$ Ns fundamentals
- $\mathbb{R}^3$ Ns programming internal
- $\mathcal{L}_{\mathcal{A}}$ Extending ns-2 Simulator

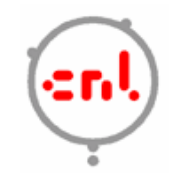

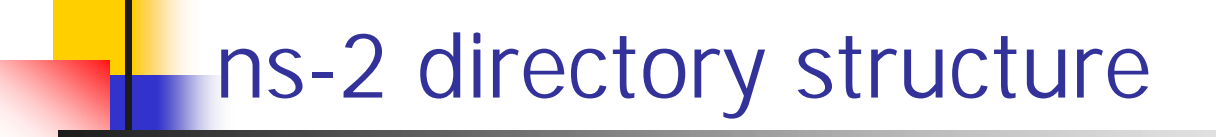

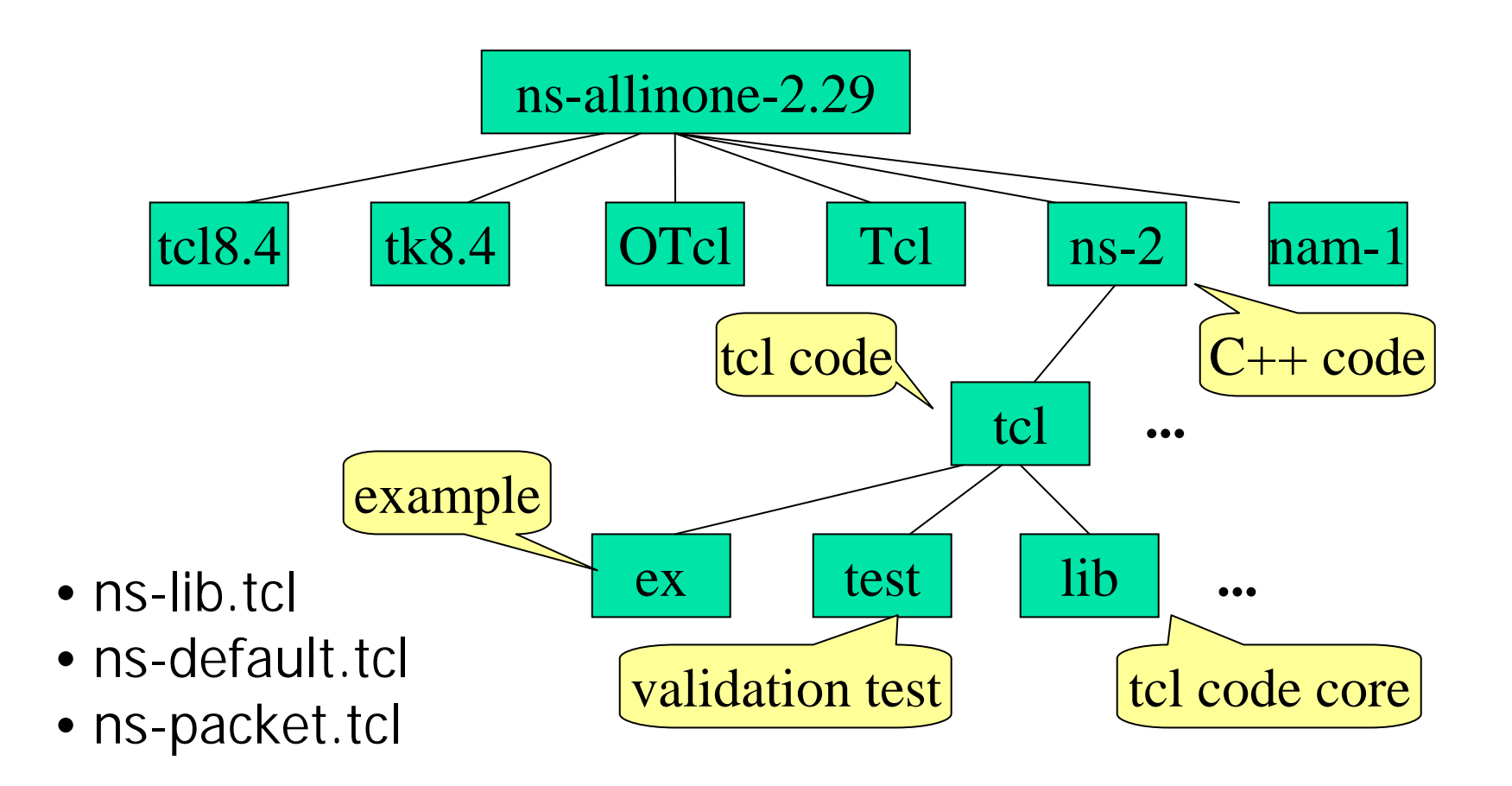

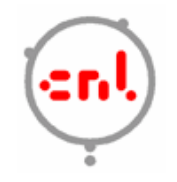

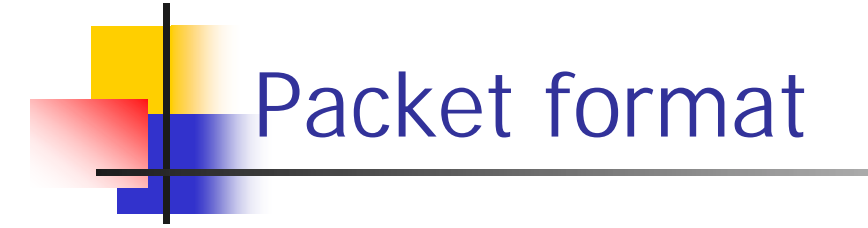

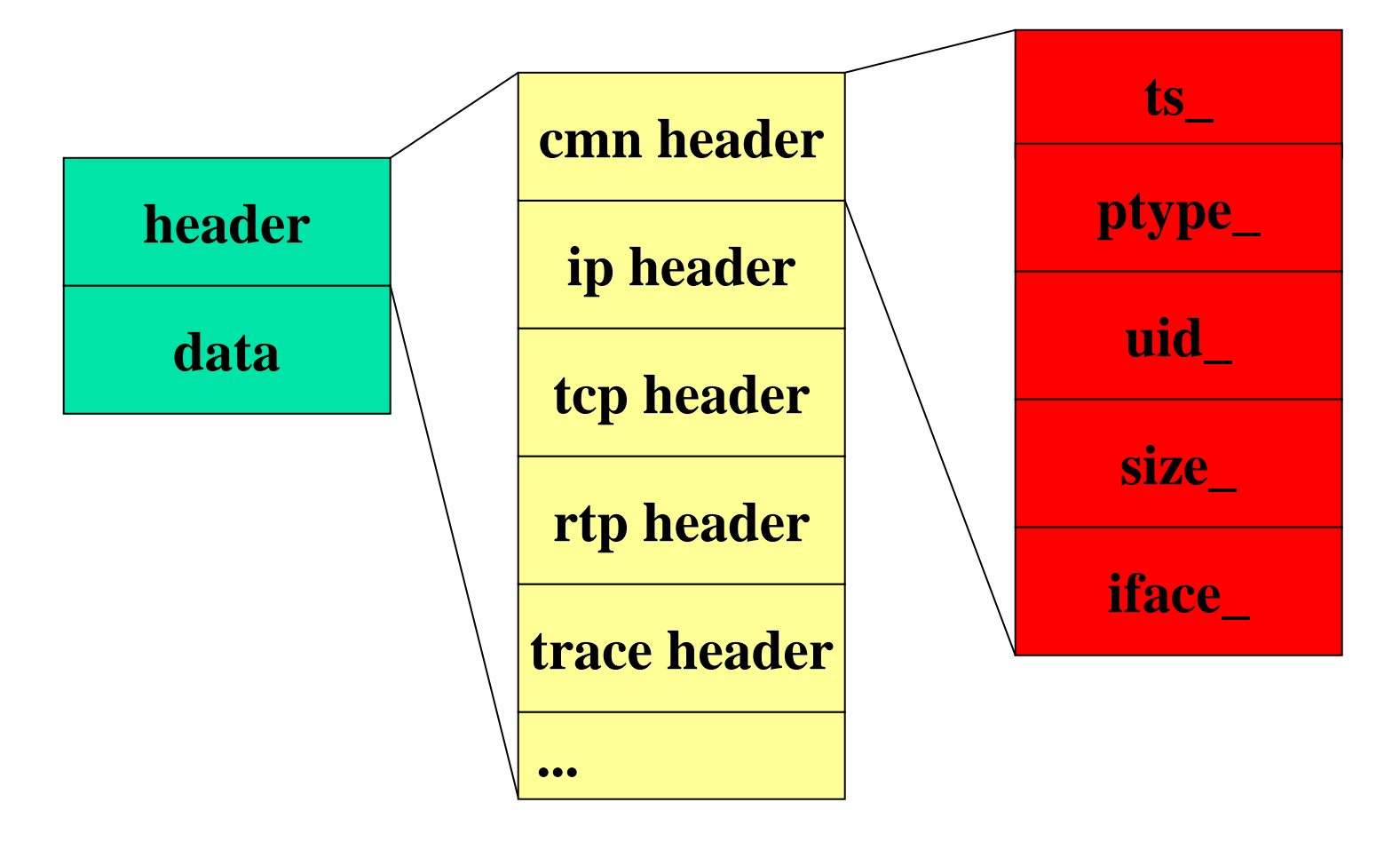

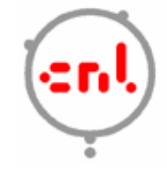

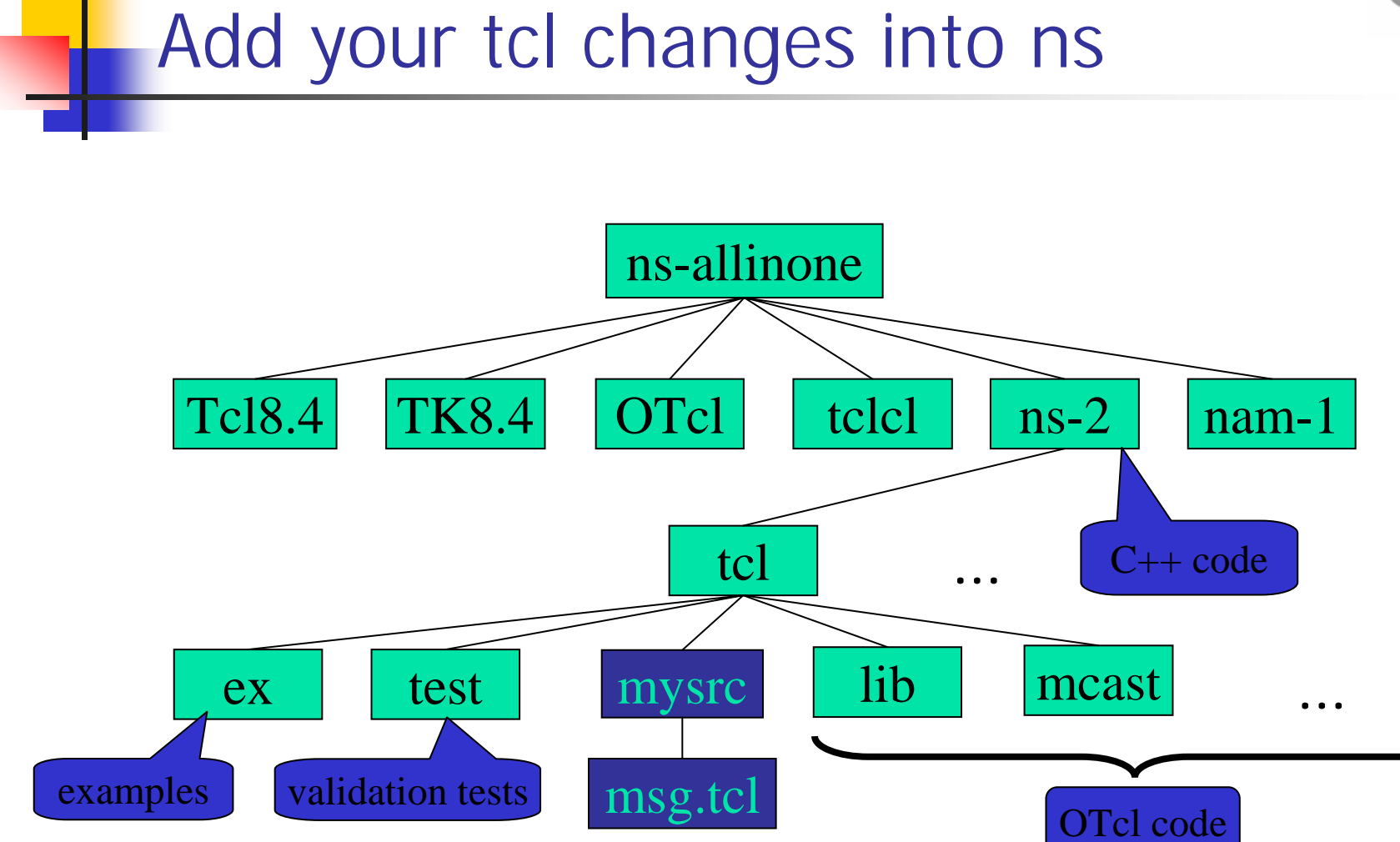

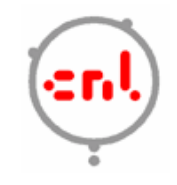

## Add your tcl changes into ns

```
\mathcal{L}_{\text{max}} tcl/lib/ns-lib.tcl
  Class Simulator
  …
  source ../mysrc/msg.tcl
■ Makefile
   NS_TCL_LIB = \ \ \ \ \ \tcl/mysrc/msg.tcl \
     …
    Or: change Makefile.in, make distclean, 
     then ./configure --enable-debug,
      make depend && make
```
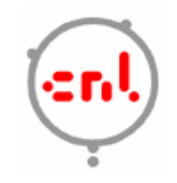

## Extending ns in  $C++$

- $\mathcal{L}_{\mathcal{A}}$  Modifying code
	- make depend
	- $\blacksquare$  recompile
- **Adding code in new files** 
	- change Makefile
	- $\blacksquare$ make depend
	- $\mathbf{r}$ recompile

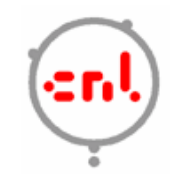

## Creating new components

- $\mathcal{L}_{\mathrm{max}}$ Guidelines
- $\mathcal{L}_{\mathcal{A}}$ Inheritance Hierarchy
- $\sim$ C++ and OTcl Interface
- $\mathcal{L}_{\mathcal{A}}$ Debugging

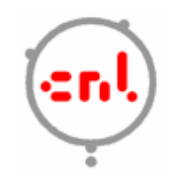

## Guidelines

- $\sim$ Decide its inheritance structure
- $\sim$ Create the class and fill in the virtual functions
- $\mathcal{C}^{\mathcal{A}}$ Define OTcl linkage functions
- $\mathcal{L}_{\mathcal{A}}$ Write the necessary OTcl code to access your agent

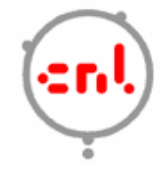

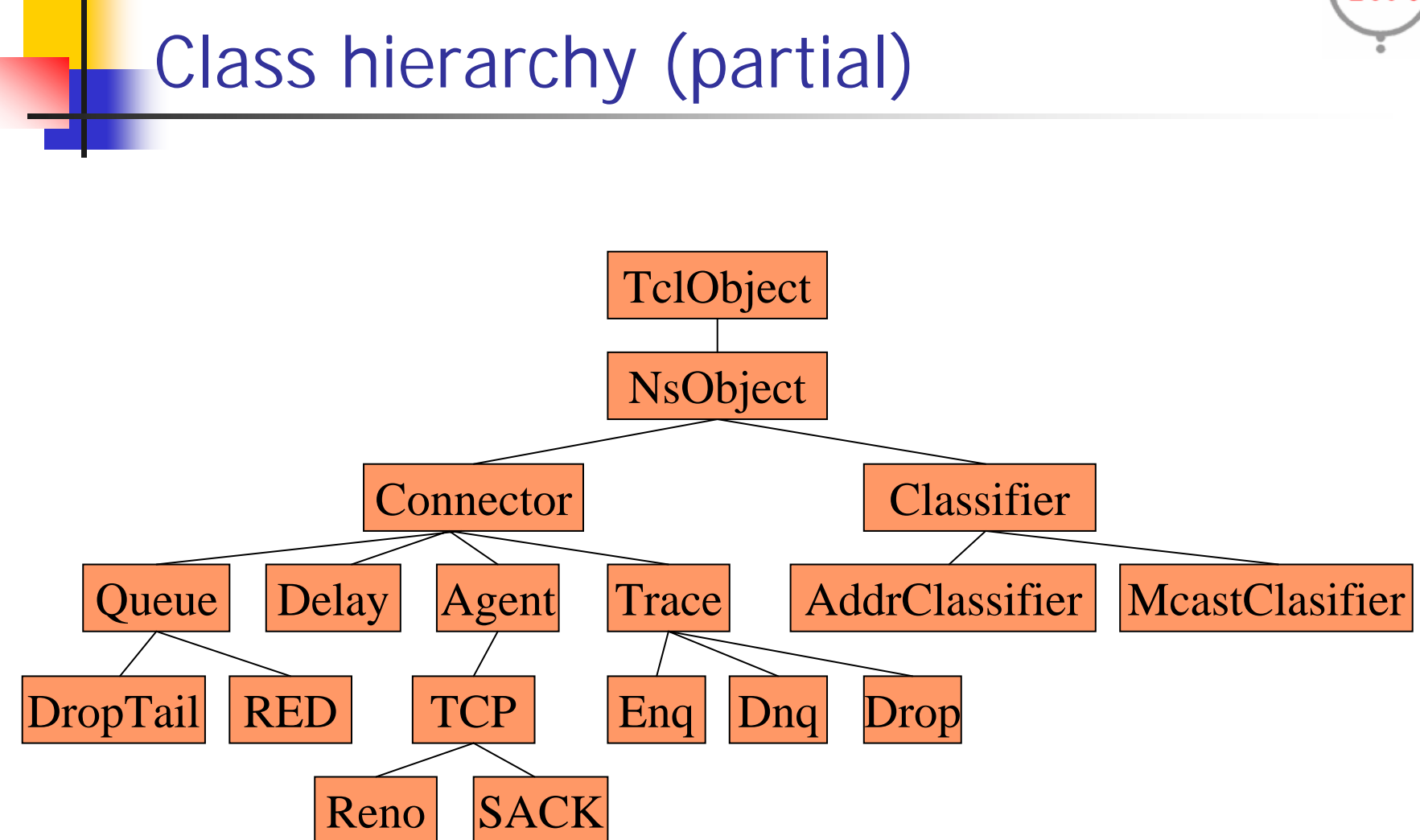

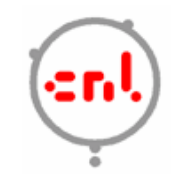

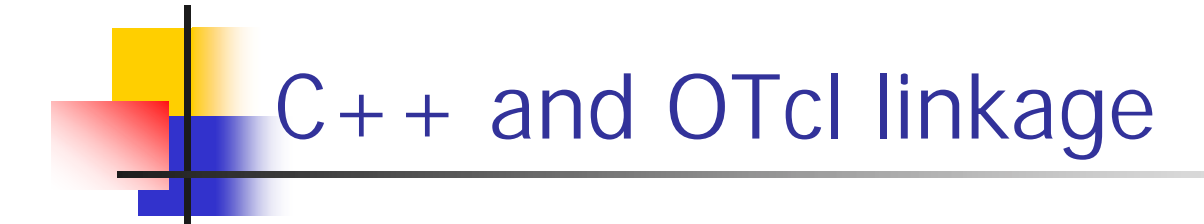

- $\mathcal{L}_{\mathcal{A}}$ **TclClass**
- $\mathcal{C}^{\mathcal{A}}$ TclObject: bind() method
- $\mathcal{L}_{\mathcal{A}}$ TclObject: command() method

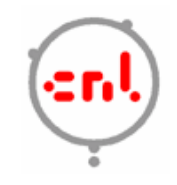

## Object granularity tips

- $\mathcal{L}_{\mathrm{eff}}$  Functionality
	- $\blacksquare$ **-** per-packet processing  $\rightarrow$  C++
	- È. **•** hooks, frequently changing code  $\rightarrow$  OTcl
- $\mathcal{L}_{\mathcal{A}}$  Data management
	- $\mathcal{L}_{\mathcal{A}}$ **Complex/large data structure**  $\rightarrow$  **C++**
	- $\blacksquare$ **•** runtime configuration variables  $\rightarrow$  OTcl

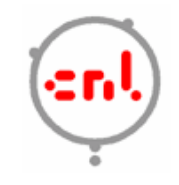

## Memory conservation tips

- F Remove unused packet headers
- F Avoid trace-all
- F Use arrays for a sequence of variables:
	- $\blacksquare$  instead of  $\verb|n$$ i, say  $\verb|n($i)$
- F Avoid OTcl temporary variables
- F Use dynamic binding:
	- delay\_bind() instead of bind()
- See tips for running large sim in ns at www.isi.edu/ns/nsnam/ns-largesim.html
- Not necessary until >100 nodes with complex models are used

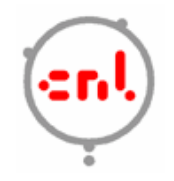

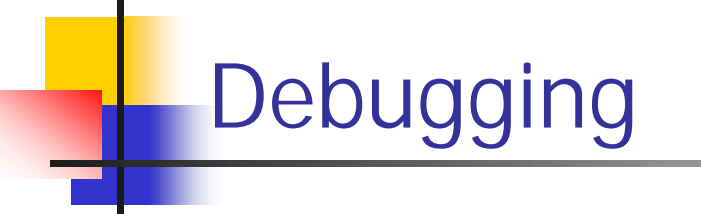

- printf() in C++ and puts "" in Tcl
- $\left\vert \cdot \right\vert$ gdb
- $\mathbb{R}^3$  tcl debugger
	- http://expect.nist.gov/tcl-debug/
	- $\mathbf{r}$ place debug 1 at the appropriate location
	- $\blacksquare$ trap to debugger from the script
	- single stepping through lines of codes
	- $\blacksquare$ examine data and code using Tcl-like commands

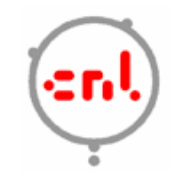

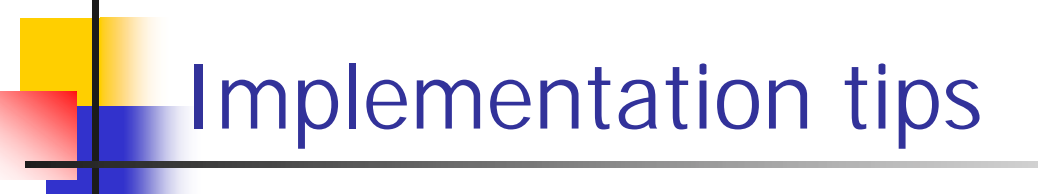

- ns-2 TCP model in ns-2 does not allow payload in packets:
	- **number of bytes are specified**
	- a workaround is available at "NS by example"
- **ns-2 UDP model allows payload inside the packet header:** 
	- **DEP** model is a good starting point for most protocol improvement projects
- F Look for similar projects' or modules' code and modify:
	- **starting from scratch is difficult and prone to errors**
	- $\blacksquare$  be very careful with pointers and dynamic arrays:
		- faults are hard to debug due to C++/OTcl duality

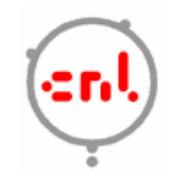

## ns→nam interface

- $\mathcal{L}_{\mathrm{max}}$ Color
- $\mathcal{L}_{\mathcal{A}}$ Node manipulation
- $\mathcal{L}_{\mathcal{A}}$ Link manipulation
- $\mathbb{R}^3$ Topology layout
- $\overline{\mathcal{A}}$ Protocol state
- $\overline{\mathcal{A}}$ Miscellaneous

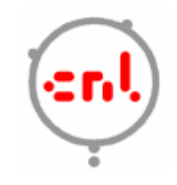

#### nam interface: color

 $\mathcal{L}_{\text{max}}$  Color mapping \$ns color 40 red \$ns color 41 blue \$ns color 42 chocolate **Color**  $\leftrightarrow$  flow id association \$tcp0 set fid\_ 40 ;# red packets \$tcp1 set fid\_ 41 ;# blue packets

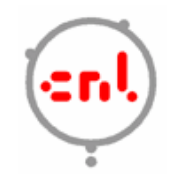

#### nam interface: nodes

- Color
	- \$node color red
- **Shape (can't be changed after sim starts)** \$node shape box  $; #$  circle, box, hexagon
- **Marks (concentric "shapes")** \$ns at 1.0 "\$n0 add-mark m0 blue box"

\$ns at 2.0 "\$n0 delete-mark m0"

**Label (single string)** 

```
$ns at 1.1 "$n0 label \"web cache 0\""
```
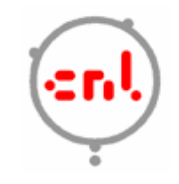

#### nam interface: links

- $\sim 10$  Color
	- \$ns duplex-link-op \$n0 \$n1 color "green"
- Label
	- \$ns duplex-link-op \$n0 \$n1 label "abcde"
- **Dynamics (automatically handled)** \$ns rtmodel Deterministic {2.0 0.9 0.1} \$n0 \$n1
- Asymmetric links not allowed

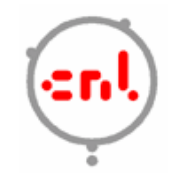

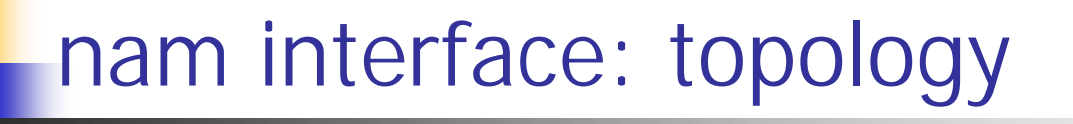

F "Manual" layout: specify everything

\$ns duplex-link-op \$n(0) \$n(1) orient right \$ns duplex-link-op \$n(1) \$n(2) orient right \$ns duplex-link-op \$n(2) \$n(3) orient right \$ns duplex-link-op \$n(3) \$n(4) orient 60deg

 $\mathcal{L}_{\mathrm{max}}$ If nodes are overlapped  $\rightarrow$  use automatic layout

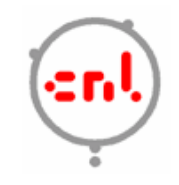

### nam interface: miscellaneous

- $\sim$  Annotation:
	- $\blacksquare$  add textual explanation to your simulation \$ns at 3.5 "\$ns trace-annotate \"packet drop\""

#### F Set animation rate \$ns at 0.0 "\$ns set-animation-rate 0.1ms"

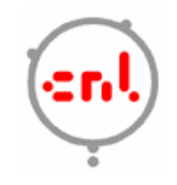

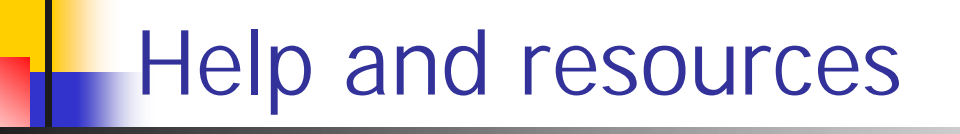

- F Ns and nam build questions
	- http://www.isi.edu/nsnam/ns/ns-build.html
- F Ns mailing list: ns-users@isi.edu
- F Ns manual and tutorial (in distribution)
- F TCL: http://dev.scriptics.com/scripting
- F OTcl tutorial (in distribution): ftp://ftp.tns.lcs.mit.edu/pub/otcl/doc/tutorial.html
- F NS by example: http://nile.wpi.edu/NS
- $\overline{\phantom{a}}$  NS Simulator for beginners http://www-sop.inria.fr/maestro/personnel/Eltan.Altman/ COURS-NS/n3.pdf